# **Simple Hacks to Use Google Scholar for Literature Search for your Thesis – Guide 2021**

It is protected to say that you are at that period of your academic life where you need to write a hypothesis [Essay Writing Service?](https://www.myperfectwords.com/) Each understudy needs to write a recommendation paper at some point. The most overpowering thing about writing a proposition paper isn't the writing however the writing search. The idea of an assessment paper is reliant on the information that you have amassed. But the herculean assignment of writing gathering has been simplified very with the advancement of development and the web.

In past periods, understudies need to go through days in libraries to collect the right writing. However, even today a lot of writing is available on the web on every topic. Regardless of the way that finding the right material is at this point a gruesome endeavor. This has been simplified by the google analyst. You can without a very remarkable stretch find academic journals and books on google scientist. However, you really need to know some hacks of using google specialist to dodge drawn-out outcomes.

## **Make your own expressions**

For uncommon recommendation writing, you need intriguing writing and to glance through striking writing on the web, you need extraordinary expressions. Many understudies give in the enticement of using standard watchwords and assumption that they will find helpful information. However, they simply find dull and traditional recorded records. To dodge this, you should take some time and make your own watchwords. For that, you should endeavor to discover around one piece of the topic solely. Partition the topic into different parts and make a rundown of fascinating watchwords or articulations that will give unique and helpful question things.

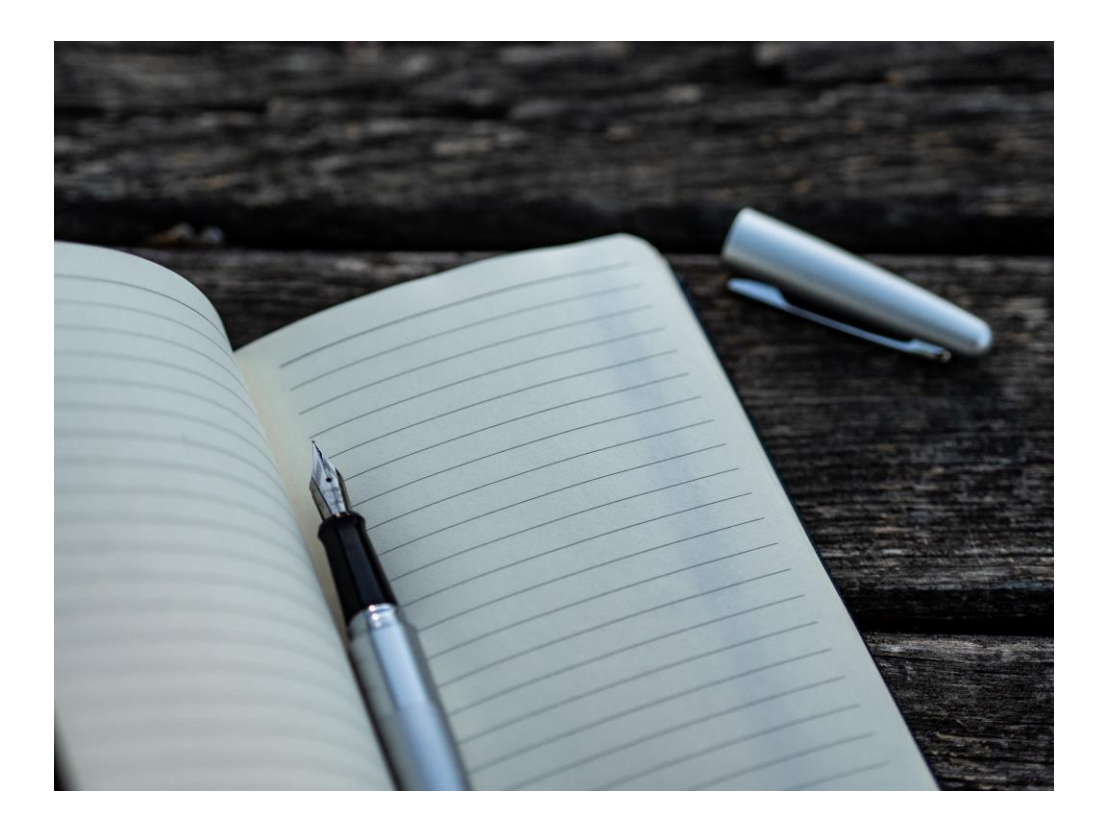

Note: If you are interested about a topic, you ought to at first familiarize yourself with it by discovering it on the reference book or different pages.

#### **Search in an incognito window**

You understand Google has the information of your past look on your PC and various devices. Therefore, whenever you search for a topic in standard mode, it shows results reliant on all the information that it has on you. Your inquiry things would be established on various channels like your program history, past google look, and so on This part is helpful if you are searching for news or fun things on google. However, this is horrendous for the **Essay Writer**. After sometime google likely will not show you even the actually disseminated journals related to your field of study. Therefore, going into an incognito window is reliably a respectable other option.

## **Make your own library**

I'm not mentioning that you print all of the relevant journals and stack them up in a rack. The google scientist grants you to create your own personal library and you can add list things that you find important and relevant to your examination concerning the library. This way you will really want to effortlessly get to those journals or searches if you anytime need them again.

#### **Explore related articles**

Sometimes you track down an informative and important article in google search and you wish you can find related articles like this topic. Taking everything into account, you can do that by essentially tapping on the "related articles" that show up under each google search. You can keep on jumping into the associated articles that google recommends you, to find more helpful and relevant sources.

## **Energetic references**

Making a work refered to or references page toward the completion of the recommendation paper is such a drag. You need to fill different sections to allude to a source. Without a doubt, google analyst has made it course less complex for the understudies. One can without a very remarkable stretch find readymade references of the articles that they have used in the paper by basically tapping on the allude to button under the google [Write my essay](https://www.myperfectwords.com/) that is tended to by double statements. This would give you a reference in different typically used reference styles. You can undoubtedly copy it and paste it on your book reference page.